## 1 Einführung in VBA

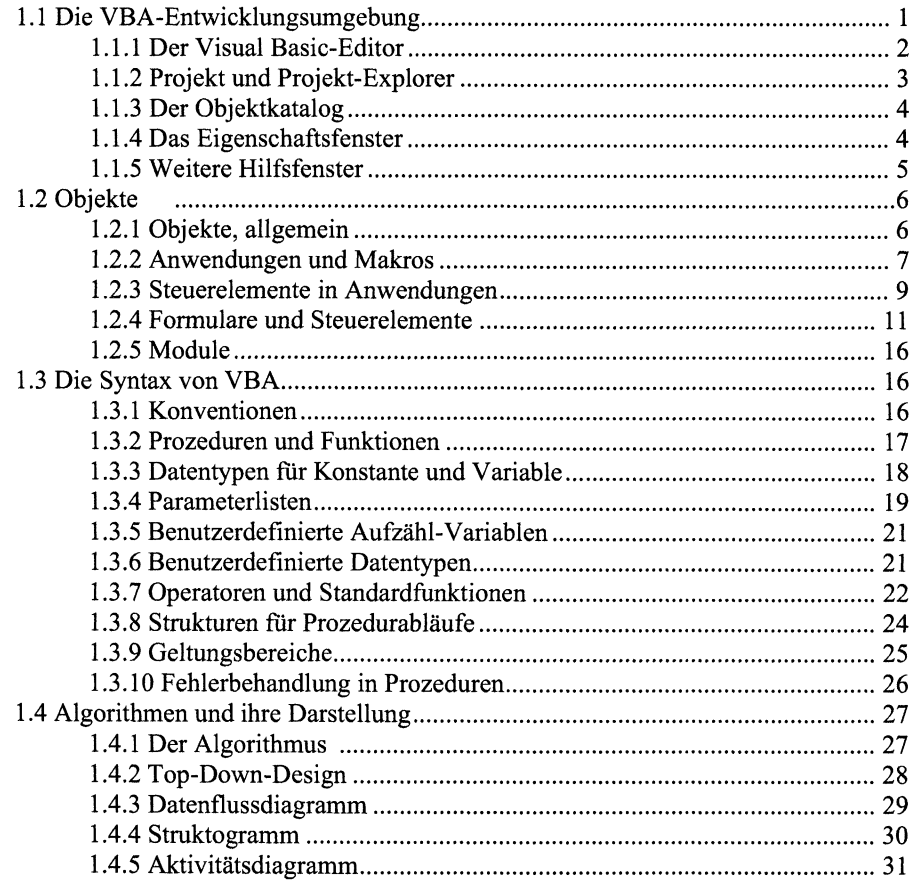

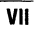

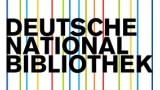

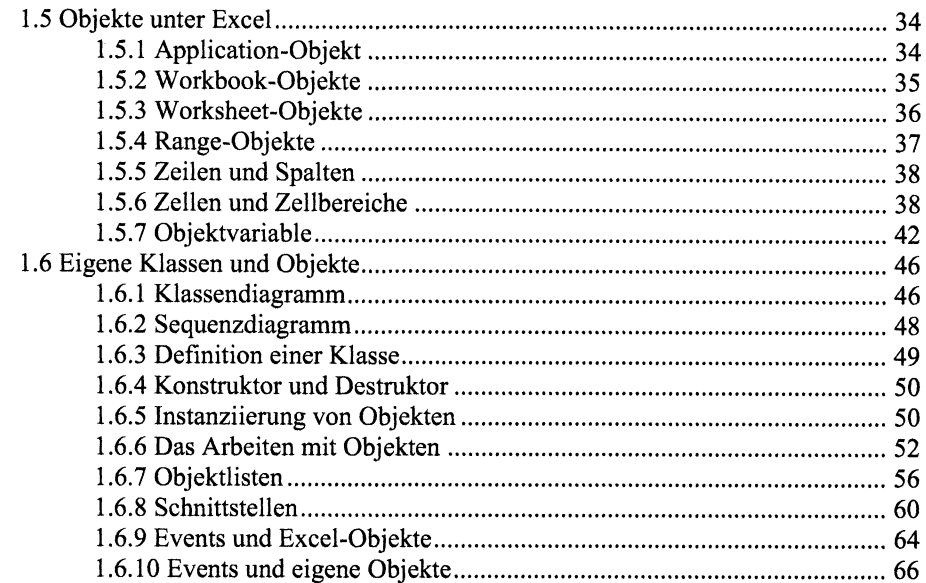

#### 2 Aktionen und Prozeduren

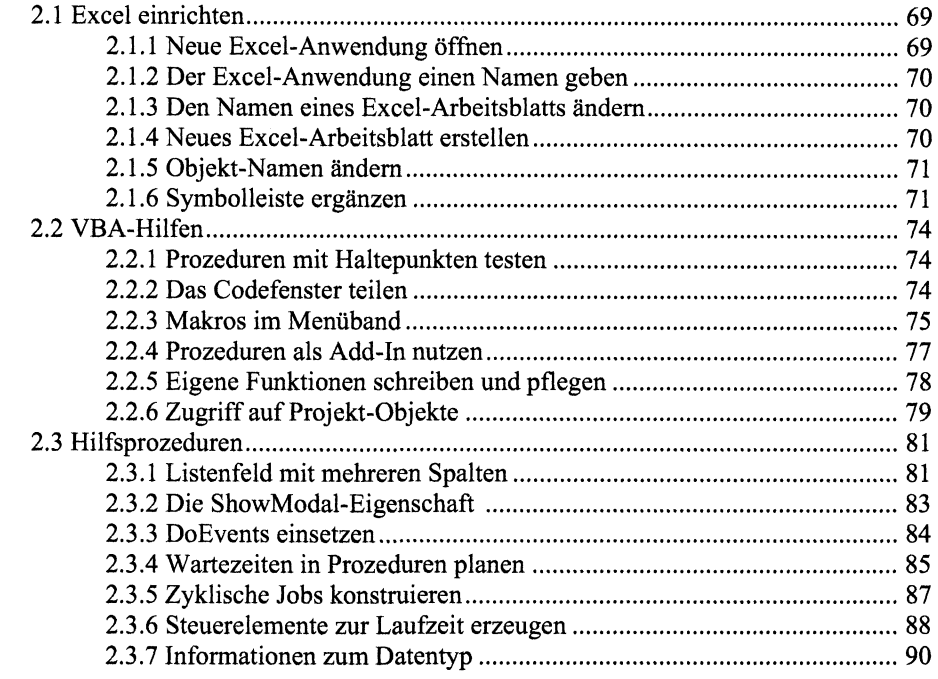

# 3 Berechnungen aus der Statik

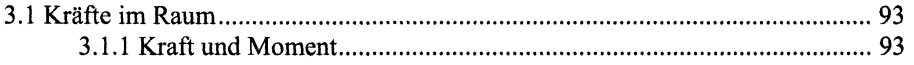

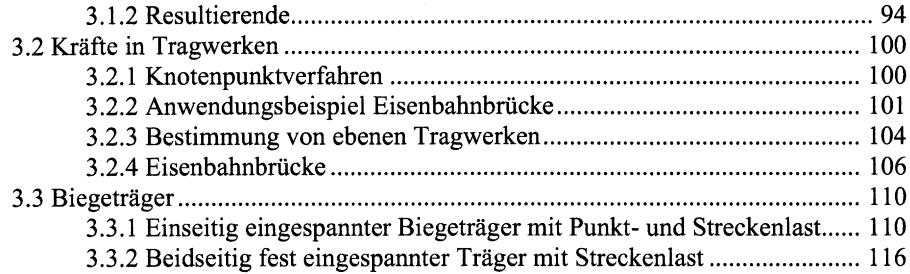

#### 4 Berechnungen aus der Dynamik

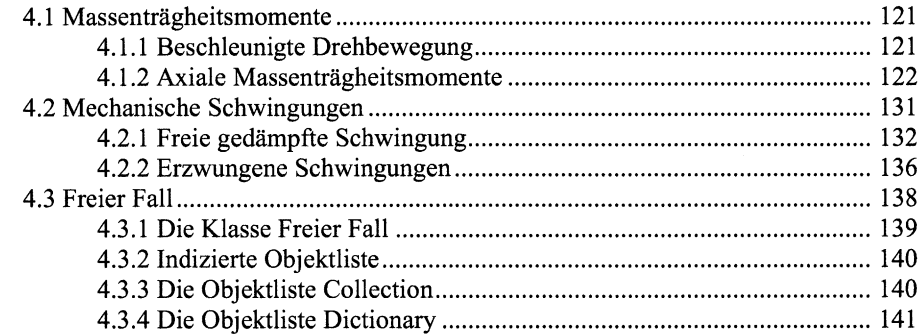

# 5 Festigkeitsberechnungen

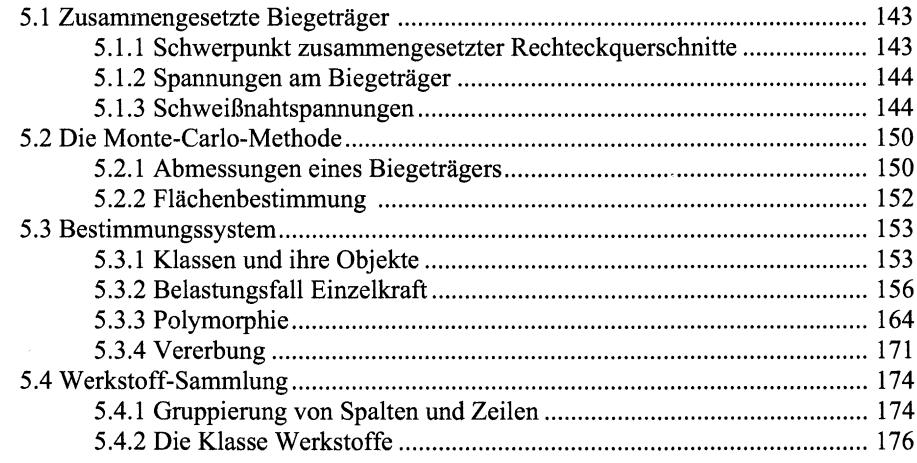

## 6 Berechnungen von Maschinenelementen

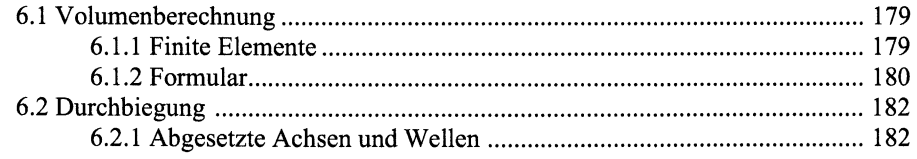

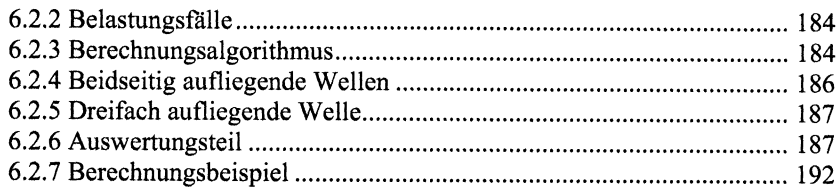

# 7 Berechnungen aus der Hydrostatik

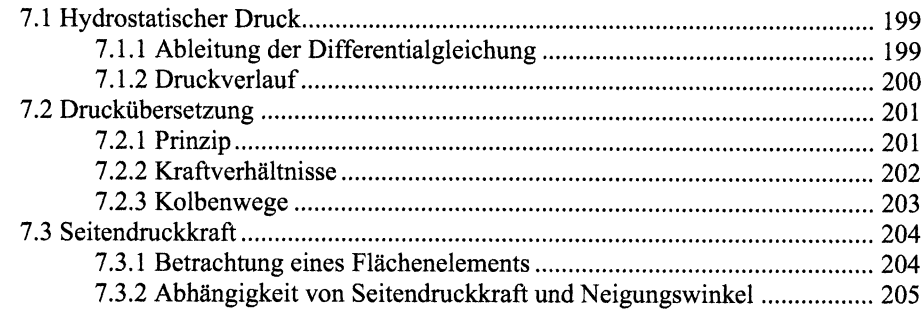

### 8 Berechnungen aus der Strömungslehre

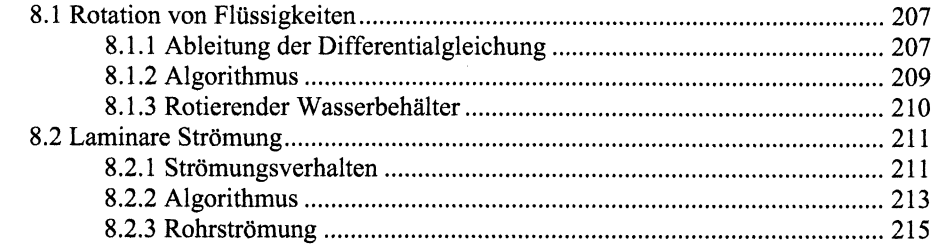

### 9 Berechnungen aus der Thermodynamik

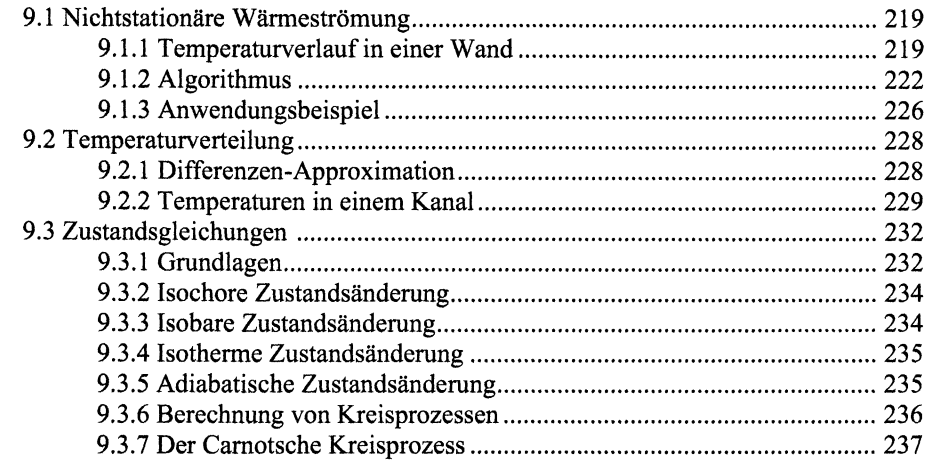

# 10 Berechnungen aus der Elektrotechnik

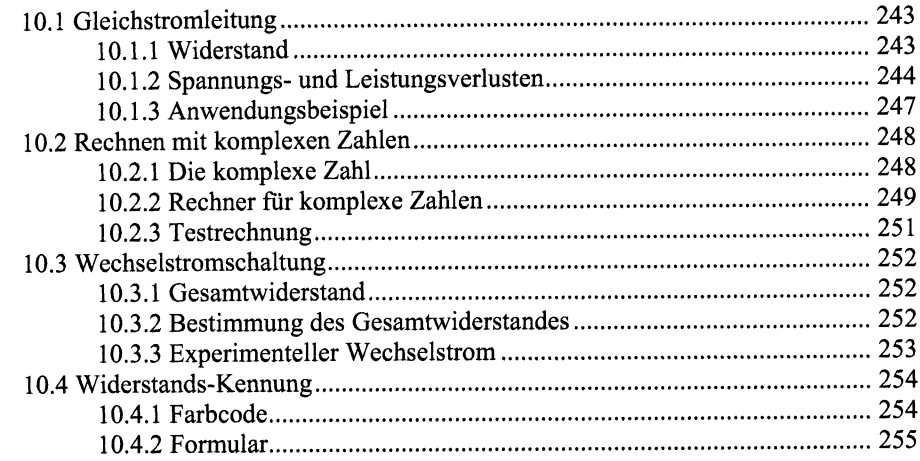

#### 11 Berechnungen aus der Regelungstechnik

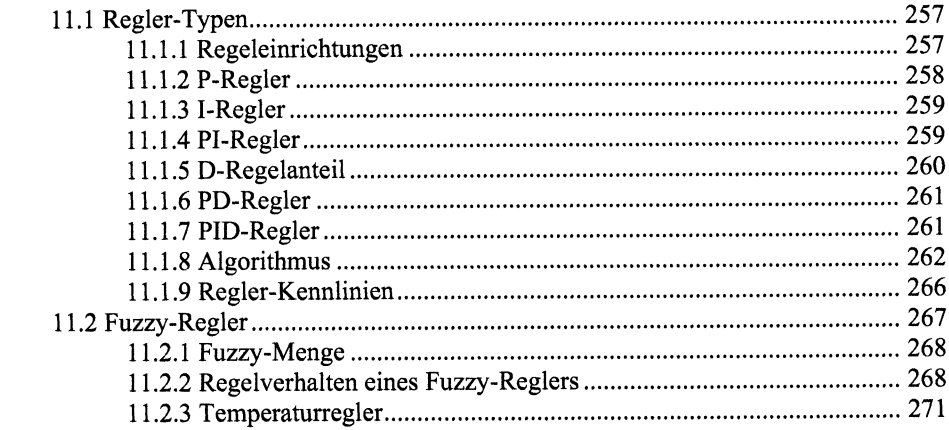

### 12 Berechnungen aus der Fertigungstechnik

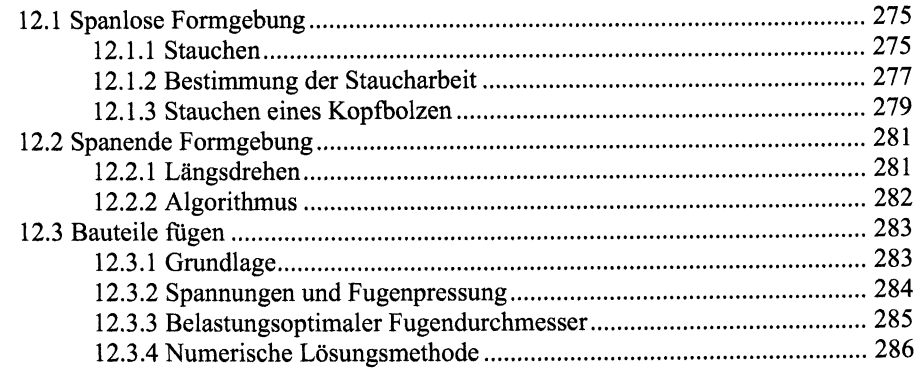

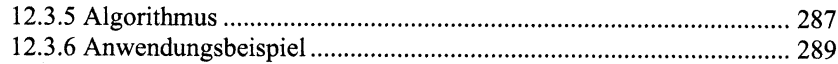

## 13 Berechnungen aus der Antriebstechnik

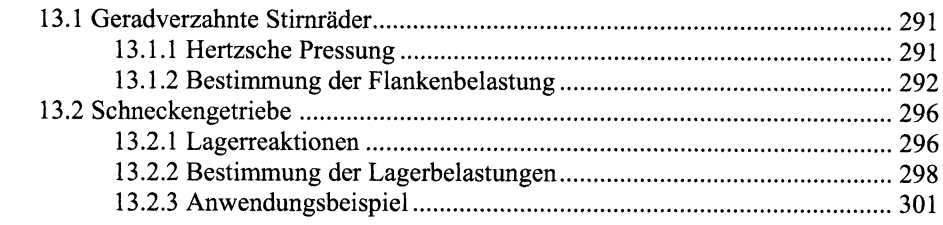

#### 14 Berechnungen aus der Fördertechnik

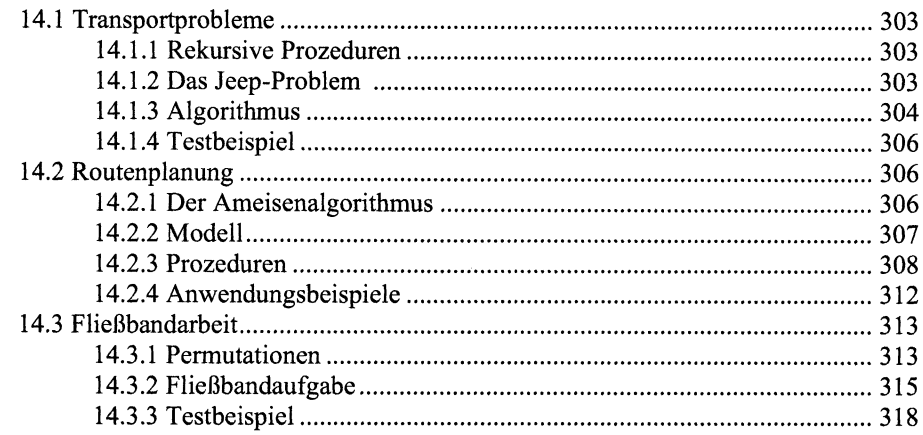

#### 15 Berechnungen aus der Technischen Statistik

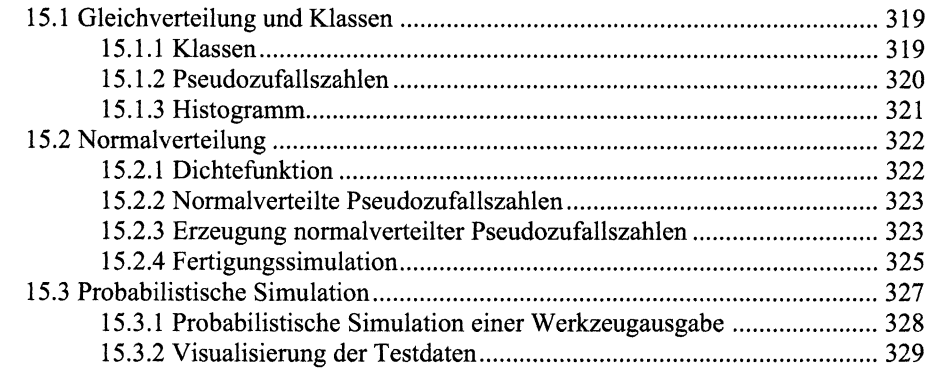

#### 16 Wirtschaftliche Berechnungen

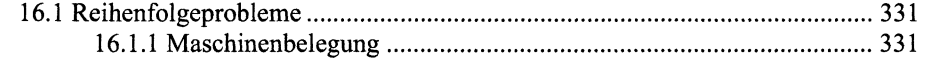

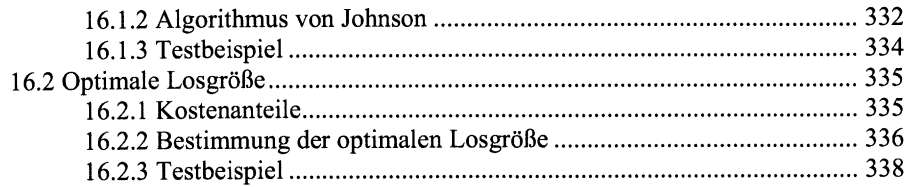

# 17 Berechnungen aus der Energietechnik

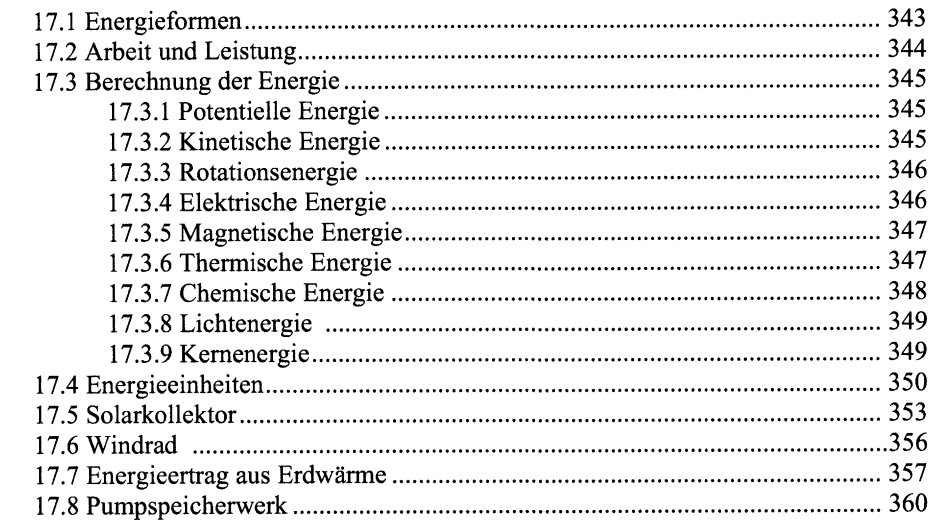

#### 18 Berechnungen aus der Umwelttechnik

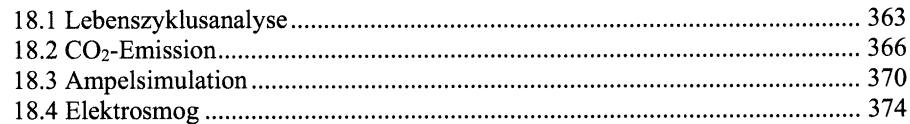

### 19 Berechnungen aus der Aufbereitungstechnik

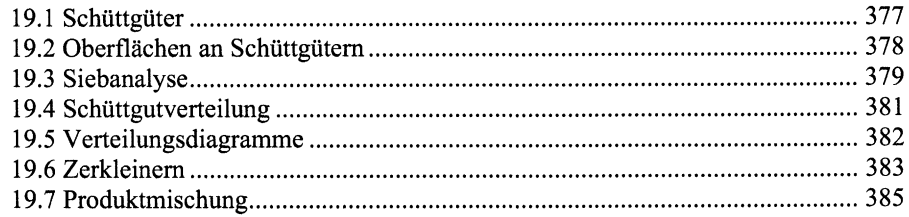

## Anhang

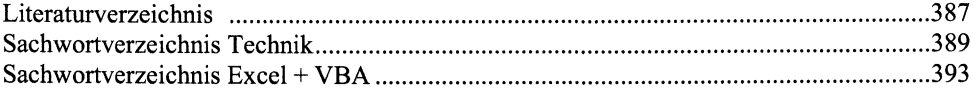